## Podstawa katamaranu

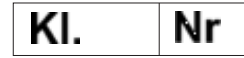

Materiały: Sklejka z drewna liściastego, listwa z drewna sosny, śruba oraz wkręty do drewna.

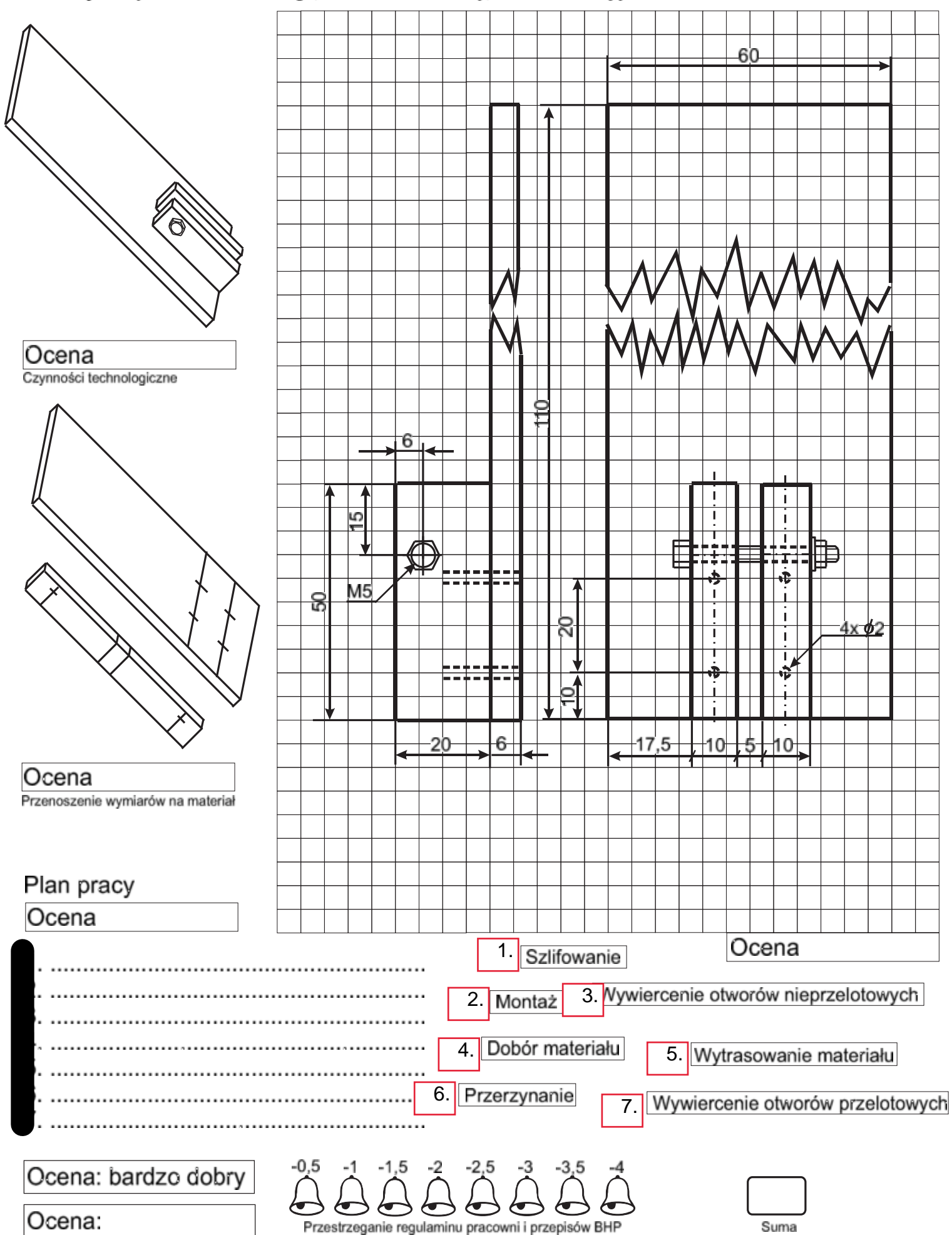